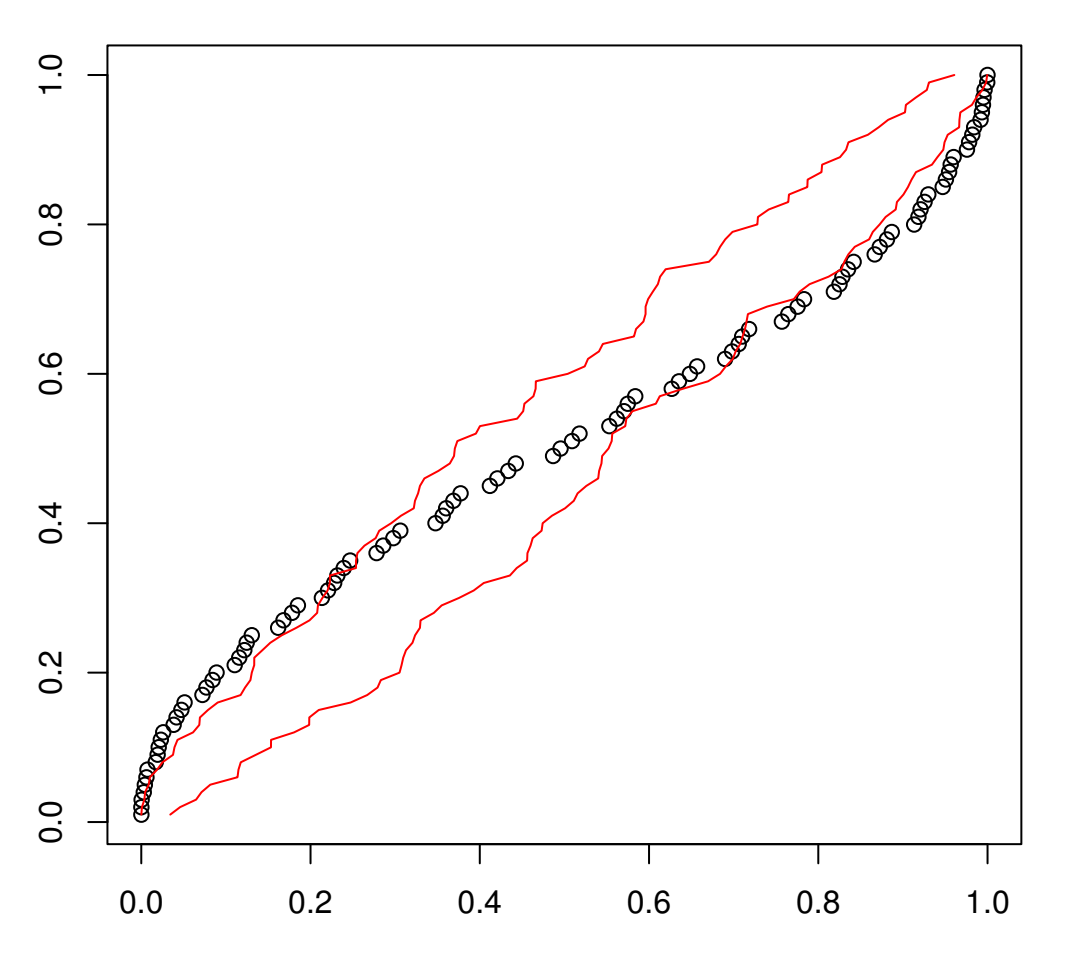

 $\geq$ 

sort(x)